**Photoshop cs5 full free download version for mac**

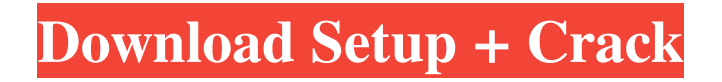

# **Adobe Photoshop Cs5 Free Download Full Version With Crack For Mac Crack + Free Download [Mac/Win]**

The best way to prepare for using Photoshop, and graphic editing in general, is to study the manual. You may read it online or print it out. There is a how-to DVD that is best if you don't want to wait for it to arrive at your house or have limited access to a computer. Finding the resources to help with your craft Discovering how to use Photoshop can be a bit overwhelming. Rather than try to do it all on your own, many photographers work with a graphic designer or a local newspaper art department to complete their images. That way, your images will be printed in a professional, clean manner. You may discover that the graphics department of your local newspaper has a professional illustrator on staff. Photoshop is a computer tool, so a trained graphic artist can do his or her job more efficiently using Photoshop as a tool to make it happen. After you decide which technique you want to use, here are two publications you can read to find a local artist: The Photographer's Source Book/Graphic Artists Guild (`www.gag.org`): This guide offers an overview of painting techniques and a basic introduction to Photoshop. Adobe Photoshop Essentials/Elements of Visual Communication (`www.adobe.com`): This book is a nice overview of the Photoshop program and includes tutorials on using Photoshop's features to illustrate the stories. Figure 14-1 shows a sample of a publication with images that were done for a local restaurant that created a newsletter for us using Photoshop. Because the technique they had was limited, they found a local artist to create the images and ultimately printed the publication. Photoshop can be a powerful tool, but also a dangerous one. You must be careful how you use it. The great thing about it is that you don't have to have a degree in art to create an image, but you can use it to create one. Photoshop has almost limitless potential, and I encourage you to experiment with it. Start small and gradually build up to your next use. \*\*Figure 14-1:\*\* Our restaurant newsletter was done in Photoshop. Looking at what you're working with Photoshop is a bit of an odd program in that you are creating and manipulating a raster image file, but the program itself doesn't know what the image is meant to represent. Most designers choose to use a photograph or a drawing (vector art), but you can manipulate your image with

#### **Adobe Photoshop Cs5 Free Download Full Version With Crack For Mac**

Here are the best online Photoshop generators for generating the best images from scratch. 10 Best Photoshop Generator Sites For Free Download Use these sites to generate your new images. These online Photoshop generators for free are the best because they let you explore different types of templates and share your creations. 1. Vectordraw Vectordraw is a great site for hobbyist designers and hobbyist photographers. It will let you generate images that you can use in Photoshop or Illustrator, as well as in websites, blogs, posters, presentations and other projects. There are several types of vector sources: On this site, you can create an image from scratch or download one that is already made. You can use the template that comes with the designer or you can edit it. You can create your own using the option from the main menu. Then you can import the image into a software like Photoshop, Affinity Designer or other graphic editor to finish the design. Download: 2. Pvtybot Using a nickname is useful when you share something with a website. It is a great way to build a community and interact with others. Pvtybot lets you generate images with a standard nick, open an existing image, or create your own. You can use the old or the new icons that will be updated soon. Then you can resize them or make their sizes. You can download the PNGs if you don't want to save them in the other file formats. You can make a nice collection of badges or icons to use them in your next design. Download: 3. Simple Listicle Simple Listicle gives you the possibility to create two or three line-listicles with five or six icons. You can use the elements to create a stylish Post-it note or add it in your latest design. You can download the PNGs to use them on other projects. The typography and the colors are customizable. You can design and change the spacing between the lines of the listicle. Download: 4. Lavage Creative Labs Lavage is very useful for designers because you can create your own icon generator or browse the library to find a design that you want. All you have to do is to enter a theme in the search engine. You can also check the patterns of the theme, choose a color palette and search for symbols. Download: 05a79cecff

### **Adobe Photoshop Cs5 Free Download Full Version With Crack For Mac Crack+**

object fld\_tools\_brush { brush.001 = { image, label, stroke-width, color, saturation, vibrance, opacity, stroke-dasharray, strokedashoffset, stroke-miterlimit, stroke-opacity, stroke-gradient, stroke-linecap, stroke-linejoin, stroke-opacity; }; } You can add multiple properties to a brush, including offset distance, opacity, and color. A brush can also be adjusted using the Channel mixer in Photoshop. brush.001.stroke-width  $= 12px$ ; The Distortion Brush is designed to create artistic and artistic-looking distortions. It can be applied to images or shapes, including lines, polylines, polyg

#### **What's New In?**

The MFA Student Union The MFA Student Union is the government body of the students of Manchester Metropolitan University and University of Salford, operating between the two campuses. The union offers help and support to students in all aspects of their learning, and organises fun and social events. Students' Union Events Each year, The MFA Student Union organise a range of events and functions, from bingo nights to live performances. These events range from fund-raising activities and live music to international exchange and volunteering opportunities. The MFA Student Union helps students access a wealth of opportunities to develop their skills and to gain experience in various fields. For more information about upcoming events, check the calendar.The present invention relates to a new and distinct cultivar of Osteospermum plant botanically known as Osteospermum ecklonis and hereinafter referred to by the cultivar name 'Balsoomin'. The new cultivar is the product of a planned breeding program conducted by the inventor in Enkhuizen, Netherlands. The breeding program commenced in 2001. The objective of the breeding program is to develop Osteospermum cultivars with compact growth habit and numerous small dark-colored flowers. The new Osteospermum cultivar is the product of a cross-pollination made by the inventor in Enkhuizen, Netherlands of the proprietary female Osteospermum ecklonis breeding selection designated '02-0032-1', not patented, as the male or pollen parent. The cultivar 'Balsoomin' was discovered and selected by the inventor as a single flowering plant within the progeny of the stated cross-pollination in a controlled environment in Enkhuizen, Netherlands in 2002. Asexual reproduction of the new cultivar by terminal stem cuttings since 2003 in Enkhuizen, Netherlands, has demonstrated that the new cultivar reproduces true to type with all of the characteristics, as herein described, firmly fixed and retained through successive generations of such asexual propagation.The US-based company is reported to have reached a deal to take on the carhoys (the horse-drawn carts that transport goods at that period) in a five-year pilot project to reduce traffic congestion and provide a cleaner and greener alternative to cabs and car services. The project can provide 1,000 jobs for drivers who will operate the so-

## **System Requirements For Adobe Photoshop Cs5 Free Download Full Version With Crack For Mac:**

OS: Windows 7/Windows 8/Windows 10 (32-bit or 64-bit) CPU: Intel Core i5 2.6GHz / AMD Phenom II X4 965 3GHz Memory: 6 GB RAM Hard Disk: 20 GB available space Video Card: 1280×720 Recommended System Requirements: OS: Windows 7/Windows 8/Windows 10 (64-bit) CPU: Intel Core i7 2.8GHz / AMD Phenom II X6 1090T 3.4GHz

Related links:

<http://gjurmet.com/wp-content/uploads/2022/07/ceardero.pdf> <https://www.mil-spec-industries.com/system/files/webform/triandr724.pdf> [https://workplace.vidcloud.io/social/upload/files/2022/07/xsasreWA8zyNoEBxrPMp\\_01\\_4b5409b5e04f721f1b00bd2dc54fd7f](https://workplace.vidcloud.io/social/upload/files/2022/07/xsasreWA8zyNoEBxrPMp_01_4b5409b5e04f721f1b00bd2dc54fd7f4_file.pdf) [4\\_file.pdf](https://workplace.vidcloud.io/social/upload/files/2022/07/xsasreWA8zyNoEBxrPMp_01_4b5409b5e04f721f1b00bd2dc54fd7f4_file.pdf) [https://tattooshopreviews.com/wp-content/uploads/2022/06/download\\_portraiture\\_plugin\\_for\\_photoshop\\_70.pdf](https://tattooshopreviews.com/wp-content/uploads/2022/06/download_portraiture_plugin_for_photoshop_70.pdf) [https://mir-vasilka.ru/wp-content/uploads/2022/07/How\\_To\\_Fix\\_Applicationxml\\_When\\_Installing\\_Adobes\\_Photoshop.pdf](https://mir-vasilka.ru/wp-content/uploads/2022/07/How_To_Fix_Applicationxml_When_Installing_Adobes_Photoshop.pdf) <https://mandarinrecruitment.com/system/files/webform/jaipai601.pdf> <http://inventnet.net/advert/photoshop-cc-2019-free-download-full-version/> <https://roundteczrizweatib.wixsite.com/imagitcreas/post/neat-image-photoshop-download> [https://www.footballdelhi.com/wp-content/uploads/2022/07/photoshop\\_actions\\_tools\\_free\\_download.pdf](https://www.footballdelhi.com/wp-content/uploads/2022/07/photoshop_actions_tools_free_download.pdf) [https://www.townofguilderland.org/sites/g/files/vyhlif7546/f/uploads/tawasentha\\_trail\\_map.pdf](https://www.townofguilderland.org/sites/g/files/vyhlif7546/f/uploads/tawasentha_trail_map.pdf) <https://shi-id.com/?p=2746> [https://optimizetf.com/wp-content/uploads/2022/07/love\\_font\\_download\\_for\\_photoshop.pdf](https://optimizetf.com/wp-content/uploads/2022/07/love_font_download_for_photoshop.pdf) <https://accwgroup.com/49264-2/> <https://opagac-elearning.org/blog/index.php?entryid=3090> <https://www.cameraitacina.com/en/system/files/webform/feedback/photoshop-csh-shapes-free-download.pdf> [https://circles.nyc3.digitaloceanspaces.com/upload/files/2022/07/6WNgKp1S2uoqzxxQpi1T\\_01\\_47d29fca3c4cbca5700592ab5](https://circles.nyc3.digitaloceanspaces.com/upload/files/2022/07/6WNgKp1S2uoqzxxQpi1T_01_47d29fca3c4cbca5700592ab5b543435_file.pdf) [b543435\\_file.pdf](https://circles.nyc3.digitaloceanspaces.com/upload/files/2022/07/6WNgKp1S2uoqzxxQpi1T_01_47d29fca3c4cbca5700592ab5b543435_file.pdf) <http://elstar.ir/2022/07/01/849/> <https://wanoengineeringsystems.com/39044-2/> [https://www.cdnapolicity.it/wp-content/uploads/2022/07/adobe\\_photoshop\\_701\\_free\\_download.pdf](https://www.cdnapolicity.it/wp-content/uploads/2022/07/adobe_photoshop_701_free_download.pdf) <http://www.kenyasdgscaucus.org/?p=8959>